## 共分散構造分析の評価関数について

共分散構造分析で図 1 のような簡単なモデルを考えたとします。

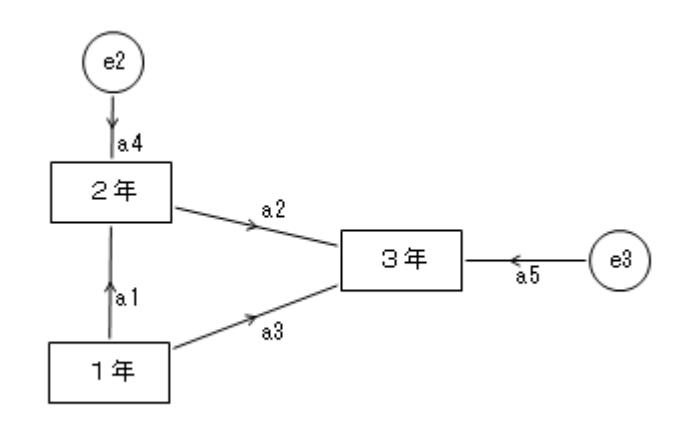

図1 モデル

このパラメータを推定するための評価関数を実際に見た方は少ないのではないでしょうか。 College Analysis にはこれを表示するための図 1 のような拡張メニューがあります。

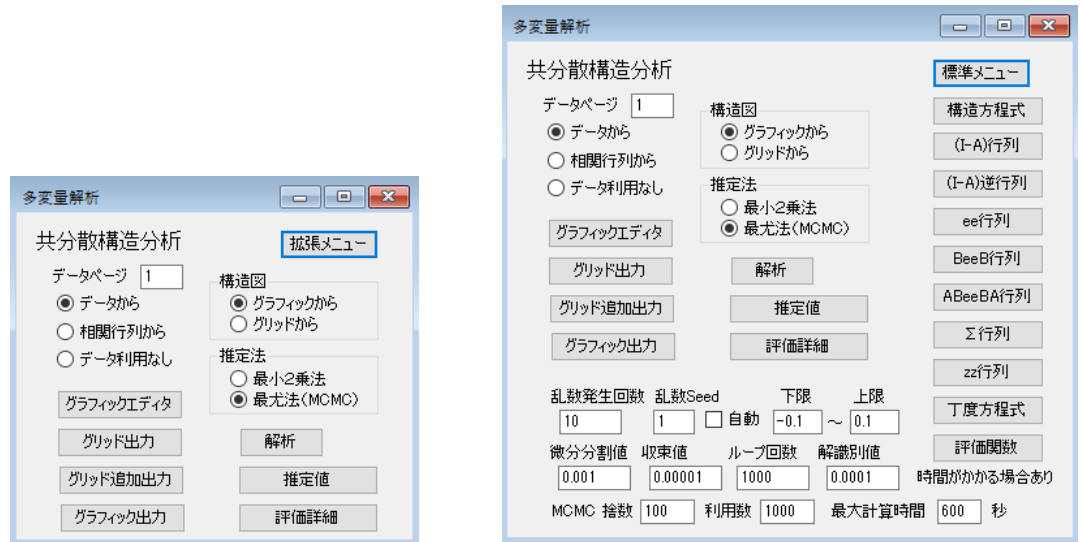

図2 標準メニューと拡張メニュー

拡張メニューは各種設定を変えるだけでなく、共分散構造分析の行列計算を式のままで順 を追って示して行く機能があります。そのゴールが、丁度方程式と評価関数です。

```
上のモデルでの丁度方程式は以下のようになります。
```

```
a1-0.725047172894912 = 0a1*a2+a3-0.624818001444267 = 0
a1^*a1+a4^*a4-1=0a1*a1*a2+a1*a3+a4*a4*a2-0.741173458719775=0a1*a2*a1*a2+a1*a2*a3+a3*a1*a2+a3*a3+a2*a4*a4*a2+a5*a5-1 = 0
```
#パラメータ数: 5

#方程式数 : 5

#自由度 : 0

これは、自由度 0 のモデルですので、パラメータの値が完全に決まります。

次に、この丁度方程式を使った 2 つの手法の評価関数を示してみます。長い式ですが、

1つの式で、この式の値を最小化するようにパラメータを選びます。まずは最小 2 乗法か ら。

最小2乗法

 $(a1-0.725047172894912)^2$ <sup>-</sup> $(a1*a2+a3-0.624818001444267)^2$ <sup>-</sup> $(a1*a1+a4*a4-1)^2$  $+(a1*a2*a1*a3+a4*a4*a2\cdot 0.741173458719775)^2+(a1*a2*a1*a2*a3+a3+a3$  $*a1*a2+a3*a3+a2*a4*a4*a2+a5*a5-1$ <sup>2</sup>

丁度方程式の各式を 2 乗して和を取っていることが分かります。次に、最尤法です。

最尤法

(a1\*a1\*a1\*a2\*a1\*a2+a1\*a1\*a1\*a2\*a3+a1\*a1\*a3\*a1\*a2+a1\*a1\*a3\*a3+a1\*a1\*a2\*a 4\*a4\*a2+a1\*a1\*a5\*a5+a4\*a4\*a1\*a2\*a1\*a2+a4\*a4\*a1\*a2\*a3+a4\*a4\*a3\*a1\*a2+a4 \*a4\*a3\*a3+a4\*a4\*a2\*a4\*a4\*a2+a4\*a4\*a5\*a5-a1\*a1\*a2\*a1\*a2\*a1+a1\*a1\*a2\*a3\*a 1+a1\*a1\*a2\*a2\*a4\*a4+a1\*a3\*a1\*a2\*a1+a1\*a3\*a3\*a1+a1\*a3\*a2\*a4\*a4+a4\*a4\*a2 \*a1\*a2\*a1+a4\*a4\*a2\*a3\*a1+a4\*a4\*a2\*a2\*a4\*a4-a1\*a1\*a2\*a1\*a2\*0.72504717289 4912+a1\*a1\*a2\*a3\*0.725047172894912+a1\*a3\*a1\*a2\*0.725047172894912+a1\*a3 \*a3\*0.725047172894912+a1\*a2\*a4\*a4\*a2\*0.725047172894912+a1\*a5\*a5\*0.72504 7172894912-a1\*a2\*a1\*a2\*a1\*0.725047172894912+a1\*a2\*a3\*a1\*0.7250471728949 12+a1\*a2\*a2\*a4\*a4\*0.725047172894912+a3\*a1\*a2\*a1\*0.725047172894912+a3\*a 3\*a1\*0.725047172894912+a3\*a2\*a4\*a4\*0.725047172894912+a1\*a1\*a1\*a2\*0.6248 18001444267+a1\*a1\*a3\*0.624818001444267+a1\*a4\*a4\*a2\*0.624818001444267-a1 \*a2\*a1\*a1\*0.624818001444267+a1\*a2\*a4\*a4\*0.624818001444267+a3\*a1\*a1\*0.62 4818001444267+a3\*a4\*a4\*0.624818001444267-a1\*a1\*a2\*a1\*a2\*0.7250471728949 12+a1\*a1\*a2\*a3\*0.725047172894912+a1\*a3\*a1\*a2\*0.725047172894912+a1\*a3\*a 3\*0.725047172894912+a1\*a2\*a4\*a4\*a2\*0.725047172894912+a1\*a5\*a5\*0.7250471 72894912-a1\*a1\*a2\*a1\*a2\*0.725047172894912+a1\*a1\*a2\*a3\*0.725047172894912 +a1\*a3\*a1\*a2\*0.725047172894912+a1\*a3\*a3\*0.725047172894912+a4\*a4\*a2\*a1\*a 2\*0.725047172894912+a4\*a4\*a2\*a3\*0.725047172894912+a1\*a2\*a1\*a2+a1\*a2\*a3 +a3\*a1\*a2+a3\*a3+a2\*a4\*a4\*a2+a5\*a5-a1\*a2\*a1\*a2+a1\*a2\*a3+a3\*a1\*a2+a3\*a3 a1\*a1\*a2\*0.741173458719775+a1\*a3\*0.741173458719775+a4\*a4\*a2\*0.741173458 719775-a1\*a2\*a1\*0.741173458719775+a3\*a1\*0.741173458719775+a1\*a1\*a2\*a1\*0. 624818001444267+a1\*a3\*a1\*0.624818001444267+a1\*a2\*a4\*a4\*0.6248180014442 67-a1\*a1\*a1\*a2\*0.624818001444267+a1\*a1\*a3\*0.624818001444267+a4\*a4\*a1\*a2 \*0.624818001444267+a4\*a4\*a3\*0.624818001444267-a1\*a2\*a1\*0.74117345871977 5+a3\*a1\*0.741173458719775+a2\*a4\*a4\*0.741173458719775-a1\*a1\*a2\*0.74117345 8719775+a1\*a3\*0.741173458719775+a1\*a1+a4\*a4-a1\*a1)\*(1)/(a1\*a1\*a1\*a2\*a1\*a2 +a1\*a1\*a1\*a2\*a3+a1\*a1\*a3\*a1\*a2+a1\*a1\*a3\*a3+a1\*a1\*a2\*a4\*a4\*a2+a1\*a1\*a5\* a5+a4\*a4\*a1\*a2\*a1\*a2+a4\*a4\*a1\*a2\*a3+a4\*a4\*a3\*a1\*a2+a4\*a4\*a3\*a3+a4\*a4\*a 2\*a4\*a4\*a2+a4\*a4\*a5\*a5-a1\*a1\*a2\*a1\*a2\*a1+a1\*a1\*a2\*a3\*a1+a1\*a1\*a2\*a2\*a4\* a4+a1\*a3\*a1\*a2\*a1+a1\*a3\*a3\*a1+a1\*a3\*a2\*a4\*a4+a4\*a4\*a2\*a1\*a2\*a1+a4\*a4\*a 2\*a3\*a1+a4\*a4\*a2\*a2\*a4\*a4-a1\*a1\*a1\*a2\*a1\*a2+a1\*a1\*a1\*a2\*a3+a1\*a1\*a3\*a1\* a2+a1\*a1\*a3\*a3+a1\*a1\*a2\*a4\*a4\*a2+a1\*a1\*a5\*a5-a1\*a1\*a1\*a2\*a1\*a2+a1\*a1\*a1 \*a2\*a3+a1\*a1\*a3\*a1\*a2+a1\*a1\*a3\*a3+a1\*a4\*a4\*a2\*a1\*a2+a1\*a4\*a4\*a2\*a3+a1\* a2\*a1\*a1\*a2\*a1+a1\*a2\*a1\*a3\*a1+a1\*a2\*a1\*a2\*a4\*a4-a1\*a2\*a1\*a1\*a1\*a2+a1\*a2 \*a1\*a1\*a3+a1\*a2\*a4\*a4\*a1\*a2+a1\*a2\*a4\*a4\*a3+a3\*a1\*a1\*a2\*a1+a3\*a1\*a3\*a1+

 $a3*a1*a2*aa*aa4-a3*a1*a1*a2+a3*a1*a1*a3+a3*a4*a4*a1*a2+a3*a4*a3+1$ og(a1\*a1\*a1\*a2\*a1\*a2+a1\*a1\*a1\*a2\*a3+a1\*a1\*a3\*a1\*a2+a1\*a1\*a3\*a3+a1\*a1\*a2  $*$ a4 $*$ a4 $*$ a2+a1 $*$ a1 $*$ a5 $*$ a5+a4 $*$ a4 $*$ a1 $*$ a2 $*$ a1 $*$ a2+a4 $*$ a4 $*$ a1 $*$ a2 $*$ a3+a4 $*$ a4 $*$ a3 $*$ a1 $*$ a2+  $a4*a4*a3*a3+a4*a4*a2*a4*a4*a2+a4*a4*a5*a5*a1*a1*a2*a1*a2*a1+a1*a1*a2*a3$  $*al+a1*a2*a2*a4*a4+a1*a3*a1*a2*a1+a1*a3*a3*a1+a1*a3*a2*a4*a4*a4*a4*$  $a2*a1*a2*a1+a4*a4*a2*a3*a1+a4*a4*a2*a2*a4*a4-a1*a1*a1*a2*a1*a2+a1*a1*a1$  $*$ <sub>82</sub>\*a3+a1\*a1\*a3\*a1\*a2+a1\*a1\*a3\*a3+a1\*a1\*a2\*a4\*a4\*a2+a1\*a1\*a5\*a5\*a1\*a1\*a  $1^*a2^*a1^*a2+a1^*a1^*a2^*a3+a1^*a1^*a3^*a1^*a2+a1^*a1^*a3^*a3+a1^*a4^*a4^*a2^*a1^*a2$  $+a1^*a4^*a4^*a2^*a3+a1^*a2^*a1^*a1^*a2^*a1+a1^*a2^*a1^*a3^*a1+a1^*a2^*a1^*a2^*a4^*a4\cdot a1^*a$  $2*a1*a1*a2+a1*a2*a1*a1*a3+a1*a2*a4*a1*a2*a1*a2*a1*a2*a4*a3*a3*a1*a1$  $*a2*a1+a3*a1*a3*a1+a3*a1*a2*a4*a4-a3*a1*a1*a1*a2+a3*a1*a1*a3+a3*a4*a4*a$  $1*a2+a3*a4*a3)-2*3*log(1)-log(0.20610751047441)-3$ 

こんな簡単なモデルでも、これほど長くなります。計算機は大変ですね。